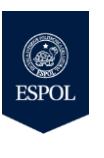

ESCUELA SUPERIOR POLITÉCNICA DEL LITORAL FACULTAD DE INGENIERÍA EN ELECTRICIDAD Y COMPUTACIÓN

**ADMINISTRACIÓN DE SERVICIOS DE RED BAJO LINUX** TERCERA EVALUACIÓN - II TÉRMINO 2017

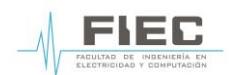

**Nombre: Calificación: No. de matrícula: Paralelo:** 1

1. Describa los registros del servicio DNS en una zona de dominio fiec.espol.edu.ec. (5 puntos)

2. En la empresa Adita S.A. se compraron servidores en que se instalaron servicios de red específicos, en base a los servicios mostrados se requiere que identifique el tipo servidor y el paquete correspondiente: (20 puntos)

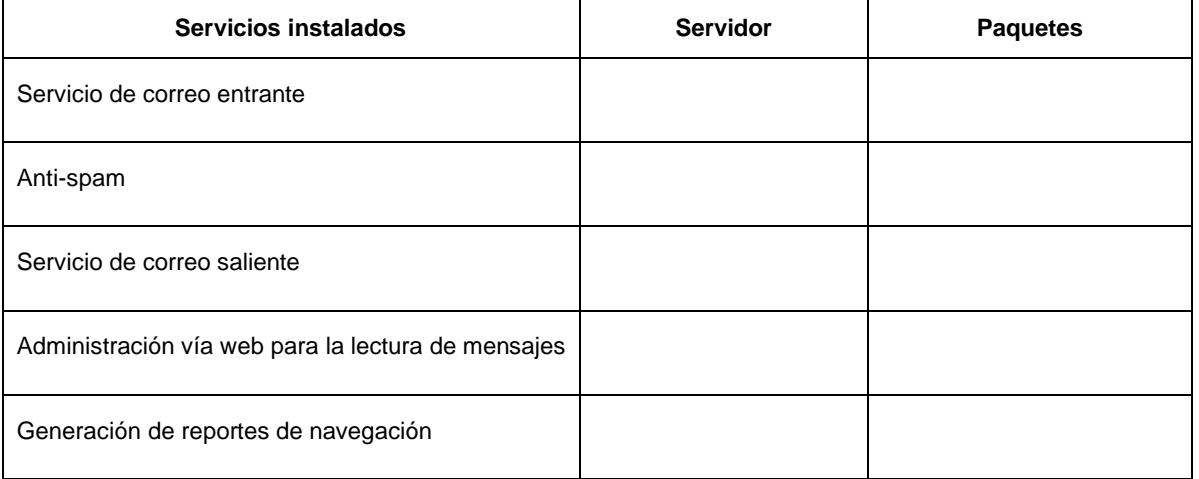

- 3. Explique en qué casos utilizaría la importación de datos desde un archivo CSV. (5 puntos)
- 4. Explique los pasos para la instalación de una máquina virtual con distribución de CentOS. (5 puntos)
- 5. ¿Cuál es la función de un gestor de arranque?.. (5 puntos)
- 6. Utilice el comando apropiado para concatenar los archivos de texto nombres.txt, apellido.txt, y muestre las tres últimas líneas del archivo consolidado. (5 puntos)
- 7. En la empresa Adita S.A. se requiere que el servidor ftp se apague todos los días a las 23h59. Determine el comando adecuado para cumplir con el requerimiento. (5 puntos)
- 8. ¿Cuáles son las funciones que se pueden realizar con el comando msqladmin?. (5 puntos)
- 9. Considere que el servidor de base de datos que contiene los registros financieros debe ser accedido por personal administrativo de gerencia general para presentar un reporte de los registros del mes de enero de 2018. Explique qué solución aplicaría en este caso. (5 puntos)

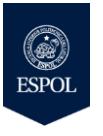

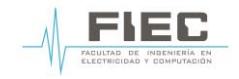

**ADMINISTRACIÓN DE SERVICIOS DE RED BAJO LINUX** TERCERA EVALUACIÓN - II TÉRMINO 2017

10. Se requiere que los datos generados por una tarjeta Raspberry Pi 3 que tiene conectado un sensor de dióxido de carbono CO2 en el aire de una oficina de 25 metros, pueda enviar alertas a través del correo electrónico al administrador en caso de sobrepasar valores de 3000 ppm (partes por millón). Determine el proceso que se debe aplicar en este caso. (10 puntos)

11. Explique detalladamente cada línea del siguiente script: (25 puntos)

```
#!/bin/bash
IPTABLES=/sbin/iptables
$IPTABLES -A FORWARD -p tcp --dport 137:139 -j DROP
$IPTABLES -A FORWARD -p udp --dport 137:139 -j DROP
$IPTABLES -A INPUT -p tcp --dport 137:139 -j DROP
$IPTABLES -A INPUT -p udp --dport 137:139 -j DROP
$IPTABLES -A OUTPUT -p tcp --dport 137:139 -j DROP
$IPTABLES -A OUTPUT -p udp --dport 137:139 -j DROP
```
12. Explique el formato del usuario docente que se encuentra en el archivo mostrado: (5 puntos)

#more /etc/passwd docente:x:1007:1007:Adriana Collaguazo:/home/docente:/bin/bash

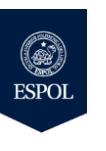

**ADMINISTRACIÓN DE SERVICIOS DE RED BAJO LINUX** TERCERA EVALUACIÓN PRÁCTICA - II TÉRMINO 2017

**No. de matrícula: Paralelo:** 1

**Nombre: Calificación:** 

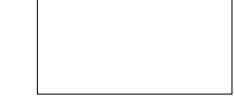

## ➢ **Instrucciones:**

En la empresa Adita S.A., el Gerente del Departamento de Telemática, lo(a) ha asignado(a) a Usted como líder del proyecto "Scripting 2018" por lo cual ejecutará los siguientes requerimientos:

- 1. Cree 10 cuentas de correo pertenecientes al grupo mail. (25 puntos)
- 2. Elabore un script que presente un menú con opciones para la administración del servidor de correo. El menú se presenta cuando se inicie sesión con un usuario con la primera letra de su nombre seguido del apellido: (30 puntos)
	- a. Liste los usuarios de correo electrónico
	- b. Muestre los logs del servicio de correo
	- c. Muestre las particiones del servidor
	- d. Active el servicio de correo entrante
	- e. Reinicio del servidor
	- e. Apagado de servidor
- 3. Cree una base de datos con el nombre de "networking" usando phpMyAdmin, con los campos necesarios para la tabla "router" y sus respectivos tipos de datos. (30 puntos)
- 4. Inserte registros en la tabla creada para almacenar las direcciones IP y direcciones MAC de las interfaces WAN y LAN de 10 enrutadores de la empresa. (10 puntos)
- 5. Presente el reporte de la tercera evaluación práctica. (5 puntos)

## ➢ **Formato de Reporte de la Segunda Evaluación Práctica**

- Nombre del archivo ASRL P01 Tercera Evaluación Práctica Grupo A, siendo A el número del grupo.
- Nombre de la materia paralelo 1
- Título del trabajo, así Tercera Evaluación Práctica
- Número de grupo
- Nombre de la profesora
- Nombres/Apellidos de los integrantes que rindieron el examen
- Fecha de inicio y fin del trabajo
- Desarrollo de las actividades planteadas
- Conclusiones y Recomendaciones, respecto a lo aprendido durante el desarrollo del examen.